**گزارش شماره 2**

## **نحوه ایجاد ماتریس در** MATLAB

نام نرمافزار MATLAB از فرم کوتاه شده دو کلمه MAT به معنای ماتریس و LAB به معنای آزمایشگاه تشکیل شده است. یکی از اساسیترین قسمتهای نوشتن یک برنامه در MATLAB، ایجاد ماتریسها و انجام عملیات بر روی آنهاست.

یک ماتریس با نوشتن کلمات بین یک جفت کروشه "[ ]" ایجاد میگردد. مثالهای زیر هر یک، نمونهای از یک ماتریس هستند:

A=[1,2,3]

B=[1 3 4 6 -2 0]

C=[1 2 3;4 3 2;-1 2 0]

 $D=[1 2]$ 

3 4

5 6]

ماتریسهای A و B هر کدام یک ماتریس سطری و یا یک بردار سطری هستند. به این معنا که تعداد ستونهای آنها برابر با یک است. همان گونه که مشاهده می شود می توان دو عضو یک سطر در ماتریس را به وسیله فاصله (space) و یا علامت (٫) از یکدیگر جدا نمود.

ماتریس C یک ماتریس ۳ در ۳ است. علامت (;) به معنای پایان یک سطر و رفتن به سطر بعدی است. در نتیجه این ماتریس 3 سطر دارد و تعداد اعضا در هر سطر نیز برابر با 3 میباشند.

در نهایت ماتریس D دارای ابعاد 3 در 2 است. برخالف ماتریس C که سطرها با عالمت );( جدا شده بودند در اینجا با زدن دکمه enter پس از پایان یک سطر، اعضای سطر بعدی در پایین سطر قبل نوشته شدهاند.

طول بردار E( ماتریس با یک ستون و یا ماتریس با یک سطر( را میتوان از دستور زیر به دست آورد:

length(E)

همچنین ابعاد ماتریس G نیز با دستور زیر به دست میآید:

size(G)

در ادامه به بررسی عملیات بر روی ماتریسها پرداخته میشود:

## **جمع و یا تفریق عدد ثابت با ماتریس:**

با جمع یک عدد ثابت با یک ماتریس، آن عدد ثابت با تک تک اعضای ماتریس جمع میگردد. در مورد تفریق نیز همین قاعده وجود دارد:

 $\gg$  2+[2 3 -4;2 -6 0]  $ans =$  4 5 -2 4 -4 2 **ضرب عدد ثابت با ماتریس:** با ضرب یک عدد ثابت در یک ماتریس، تک تک اعضای ماتریس در آن عدد ضرب میشود:  $>> 2*[2 3 -4; 2 -6 0]$  $ans =$  4 6 -8 4 -12 0 **تقسیم ماتریس بر یک عدد ثابت:** با تقسیم یک ماتریس بر عدد ثابت تک تک درایههای ماتریس بر آن عدد تقسیم میشود: [2 3 -4;2 -6 0]/2

 $ans =$ 

1.0000 1.5000 -2.0000

1.0000 -3.0000 0

## **جمع و تفریق دو ماتریس:**

دو ماتریس که ابعاد آنها با هم یکی است را میتوان با هم جمع و یا تفریق نمود:

>> [1 2 3;-2 0 4]+[1 2 2;0 0 3]

 $ans =$ 

2 4 5

-2 0 7

در صورت برابر نبودن ابعاد ماتریسها پیغام خطا ظاهر میشود.

## **ضرب دو ماتریس:**

یک ماتریس با ابعاد n\*m را میتوان در یک ماتریس با ابعاد p\*n ضرب ماتریسی کرد و حاصل یک ماتریس با ابعاد p\*m است:

 $\Rightarrow$  A=[1 2;3 4;-2 1];

>> B=[4 -1 2 1;3 2 3 0];

A\*B

ans =

10 3 8 1

24 5 18 3

 $-5$  4  $-1$   $-2$ 

**ضرب نظیر به نظیر درایههای دو ماتریس:**

اگر ابعاد دو ماتریس برابر باشند، با نوشتن عبارت" \*. " بین آن دو میتوان درایههایشان را نظیر به نظیر در هم ضرب کرد (وجود نقطه (.) در اینجا ضروری است):

 $\Rightarrow$  A=[1 3;-2 0];

 $\Rightarrow$  B=[9 -8;1 1];

>> A.\*B

 $ans =$ 

9 -24

-2 0

**تقسیم نظیر به نظیر درایههای دو ماتریس:**

اگر ابعاد دو ماتریس برابر باشند، با نوشتن عبارت" ./ " بین آن دو میتوان درایههایشان را نظیر به نظیر بر هم تقسیم نمود (وجود نقطه (.) در اینجا ضروری است): >> A=[1 3;-2 0];  $\gg$  B=[9 -8;1 1];  $ans =$  0.1111 -0.3750  $-2.0000000$ **تقسیم عدد ثابت بر یک ماتریس:** میتوان یک عدد ثابت c را بر تک تک درایههای یک ماتریس A تقسیم نمود: c./A >> A=[2 4;-6 10]; >> C=20; >> C./A  $ans =$  10.0000 5.0000 -3.3333 2.0000 این تقسیم بدون گذاشتن عالمت ).( انجام نمیشود. **به توان رساندن یک ماتریس:** میتوان تک تک درایههای ماتریس A را به توان عدد ثابت c رساند: A.^c این این عملیات نیز بدون گذاشتن علامت (.) انجام نمیشود. >> A=[2 4;-6 10];  $>> C=2;$ 

 $>> A.$ ^2

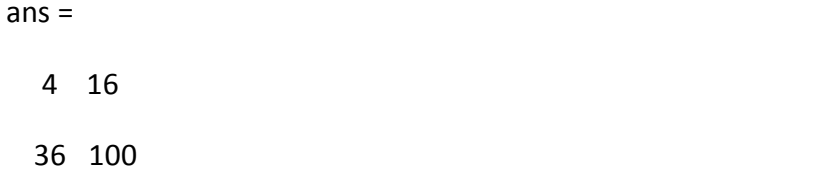

در گزارش بعدی در مورد توابع آماده MATLAB توضیحاتی ارائه میگردد.

موفق باشد

[www.MATLABProject.ir](http://www.matlabproject.ir/)